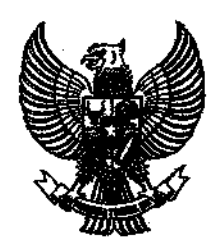

# **BUPATI SITUBONDO**

## **PERATURAN BUPATI SITUBONDO NOMOR 33 TAHUN 2009**

## **TENTANG**

## JENIS DAN TARIF PELAYANAN KESEHATAN PROGRAM JAMINAN PEMELIHARAAN KESEHATAN MASYARAKAT MISKIN (JPKMM) PADA PUSKESMAS DI KABUPATEN SITUBONDO

## DENGAN RAHMAT TUHAN YANG MAHA ESA

### **BUPATI SITUBONDO,**

Menimbang

- bahwa dalam rangka pelaksanaan meningkatkan derajat kesehatan a. masyarakat miskin, ditetapkan Program Jaminan Pemeliharaan Kesehatan Masyarakat Miskin (JPKMM) oleh Pemerintah Pusat;
- b. bahwa untuk pemberian pelayanan kesehatan dalam Program Jaminan Pemeliharaan Kesehatan Masyarakat Miskin (JPKMM) sebagaimana tersebut huruf a konsideran ini, dipandang perlu mengatur Jenis dan Tarif Pelayanan Kesehatan Program Jaminan Pemeliharaan Kesehatan Masvarakat Miskin (JPKMM) pada Puskesmas di Kabupaten Situbondo yang pelaksanaannya ditetapkan dengan Peraturan Bupati.

#### Mengingat

 $\ddot{\cdot}$ 

- 1. Undang-Undang Nomor 23 Tahun 1992 tentang Kesehatan (Lembaran Negara Republik Indonesia Tahun 1992 Nomor 100, Tambahan Lembaran Negara Republik Indonesia Nomor 3495);
- 2. Undang-Undang Nomor 17 Tahun 2003 tentang Keuangan Negara (Lembaran Negara Republik Indonesia Tahun 2003 Nomor 47, Tambahan Lembaran Negara Republik Indonesia Nomor 4286);
- 3. Undang-Undang Nomor 1 Tahun 2004 tentang Perbendaharaan Negara (Lembaran Negara Republik Indonesia Tahun 2004 Nomor 5, Tambahan Lembaran Negara Republik Indonesia Nomor 4355);
- 4. Undang-Undang Nomor 32 Tahun 2004 tentang Pemerintahan Daerah (Lembaran Negara Republik Indonesia Tahun 2004 Nomor 125, Tambahan Lembaran Negara Republik Indonesia Nomor 4437) sebagaimana telah diubah dengan Undang-Undang Nomor 12 Tahun 2008 tentang Perubahan Kedua Atas Undang-Undang Nomor 32 Tahun 2004 tentang Pemerintahan Daerah (Lembaran Negara Republik Indonesia Tahun 2008 Nomor 59, Tambahan Lembaran Negara Republik Indonesia Nomor 4844);
- 5. Undang-Undang Nomor 33 Tahun 2004 tentang Perimbangan Keuangan Antara Pemerintah Pusat dan Pemerintahan Daerah (Lembaran Negara Republik Indonesia Tahun 2004 Nomor 126, Tambahan Lembaran Negara Republik Indonesia Nomor 4438);
- 6. Undang-Undang Nomor 40 Tahun 2004 tentang Sistem Jaminan Sosial Nasional (Lembaran Negara Republik Indonesia Tahun 2004 Nomor 159, Tambahan Lembaran Negara Republik Indonesia Nomor 4459);
- 7. Undang-Undang Nomor 11 Tahun 2009 tentang Kesejahteraan Sosial (Lembaran Negara Republik Indonesia Tahun 2009 Nomor , Tambahan Lembaran Negara Republik Indonesia Nomor λ.
- 8. Undang-Undang Nomor 25 Tahun 2009 tentang Pelayanan Publik (Lembaran Negara Republik Indonesia Tahun 2009 Nomor 112, Tambahan Lembaran Negara Republik Indonesia Nomor 5038);
- 9. Peraturan Pemerintah Nomor 32 Tahun 1996 tentang Tenaga Kesehatan (Lembaran Negara Republik Indonesia Tahun 1996 Nomor 49, Tambahan Lembaran Negara Republik Indonesia Nomor 3637);
- 10. Peraturan Pemerintah Nomor 38 Tahun 2007 tentang Pembagian Urusan Pemerintahan Antara Pemerintah, Pemerintahan Daerah Propinsi, dan Pemerintahan Daerah Kabupaten/Kota (Lembaran Negara Republik Indonesia Tahun 2007 Nomor 82, Tambahan Lembaran Negara Republik Indonesia Nomor 4737);
- 11. Peraturan Daerah Kabupaten Situbondo Nomor 2 Tahun 2008 tentang Pemerintah Kabupaten Situbondo (Lembaran Urusan Daerah Kabupaten Situbondo Tahun 2008 Nomor 2);
- 12. Peraturan Daerah Kabupaten Situbondo Nomor 3 Tahun 2008 tentang Susunan Organisasi dan Tata Kerja Dinas Daerah Kabupaten Situbondo (Lembaran Daerah Kabupaten Situbondo Tahun 2008 Nomor 3);
- 13. Peraturan Bupati Situbondo Nomor 38 Tahun 2008 tentang Uraian Tugas dan Fungsi Dinas Kesehatan Kabupaten Situbondo.

#### **MEMUTUSKAN:**

Menetapkan

 $\ddot{\cdot}$ 

#### **PERATURAN BUPATI TENTANG JENIS DAN** TARIF **PELAYANAN KESEHATAN PROGRAM JAMINAN** MASYARAKAT **MISKIN** PEMELIHARAAN **KESEHATAN** (JPKMM) PADA PUSKESMAS DI KABUPATEN SITUBONDO.

#### Pasal 1

Jenis dan tarif pelayanan kesehatan Program Jaminan Pemeliharaan Kesehatan Masyarakat Miskin (JPKMM) pada Puskesmas di Kabupaten Situbondo adalah sebagaimana tersebut dalam Lampiran dan merupakan bagian yang tidak terpisahkan dengan Peraturan Bupati ini.

#### Pasal 2

Jenis dan tarif pelayanan kesehatan Program Jaminan Pemeliharaan Kesehatan Masyarakat Miskin (JPKMM) sebagaimana dimaksud dalam Pasal 1 merupakan biaya pelayanan kesehatan dan pembiayaan kegiatan yang tertuang dalam Plan Of Action (POA) Tahunan Program Jaminan Pemeliharaan Kesehatan Masyarakat Miskin (JPKMM) di Puskesmas.

## Pasal 3

Sasaran Program Jaminan Pemeliharaan Kesehatan Masyarakat Miskin (JPKMM) adalah masyarakat miskin yang ditetapkan dengan Keputusan Bupati.

#### Pasal 4

Peran Pemerintah Daerah Kabupaten Situbondo dalam menunjang pelaksanaan pelayanan kesehatan pada Program Jaminan Pemeliharaan Kesehatan Masyarakat Miskin (JPKMM) adalah :

- 1. Menanggung biaya pelayanan kesehatan bagi masyarakat miskin yang tidak ditetapkan dalam Keputusan Bupati;
- 2. Menanggung biaya tranportasi rujukan dan rujukan balik dari Rumah Sakit Umum Daerah Kabupaten Situbondo ke Pemberi Pelayanan Kesehatan (PPK) di luar Kabupaten Situbondo;
- 3. Menanggung selisih harga di luar jenis paket pelayanan kesehatan;
- 4. Pendamping pasien rawat inap;
- 5. Menanggulang kekurangan dana operasional di Puskesmas.

#### Pasal 5

Sumber dana Pelayanan Kesehatan pada Program Jaminan Pemeliharaan Kesehatan Masyarakat Miskin (JPKMM) berasal dari:

- 1. Anggaran Pendapatan dan Belanja Negara (APBN) untuk Masyarakat Miskin yang telah ditetapkan dengan Keputusan Bupati;
- 2. Anggaran Pendapatan dan Belanja Daerah (APBD) Kabupaten Situbondo untuk Masyarakat Miskin yang tidak ditetapkan dengan Keputusan Bupati.

#### Pasal 6

Sisa dana Program Jaminan Pemeliharaan Kesehatan Masyarakat Miskin (JPKMM) yang bersumber dari dana Anggaran Pendapatan dan Belanja Negara (APBN) Tahun sebelumnya dapat dipergunakan untuk kegiatan yang sesuai dengan Pedoman Pelaksanaan program JPKMM/Jamkesmas yang berlaku dan/atau peraturan perundang-undangan lain, dengan prioritas kegiatan sebagai berikut:

- 1. Pelayanan Kesehatan Rawat Jalan Tingkat Pertama di dalam dan di luar gedung;
- 2. Pelayanan Persalinan Normal dan PONED di Puskesmas PONED;
- 3. Pelayanan Kesehatan Rawat Inap Tingkat Pertama;
- 4. Peningkatan Manajemen dan Operasional Puskesmas;
- 5. Membantu penanganan penderita gizi buruk pada waktu penderita tersebut berada di tempat pelayanan kesehatan;
- 6. Tranport Rujukan Gawat Darurat dan Non Gawat Darurat;
- 7. Tranport untuk upaya kesehatan yang bersifat pencegahan sekunder;
- 8. Pelayanan Kesehatan Spesialistik;
- 9. Tranport ke Sarana Pelayanan Kesehatan;
- 10. Kunjungan Rumah / Sweeping program;

## Pasal 7

Pelaksanaan Program Program Jaminan Pemeliharaan Kesehatan Masyarakat Miskin (JPKMM) pada Puskesmas di Kabupaten Situbondo wajib berpedoman pada Pedoman Pelaksanaan Program Jaminan Pemeliharaan Kesehatan Masyarakat Miskin dan/atau peraturan perundang-undangan lain yang berlaku.

#### Pasal 8

Peraturan Bupati ini mulai berlaku pada tanggal diundangkan.

Agar setiap orang dapat mengetahuinya, memerintahkan pengundangan Peraturan Bupati ini dengan penempatannya dalam Berita Daerah Kabupaten Situbondo.

Ditetapkan di Situbondo<br>Pada tanggal  $0 \times$ SEP WAKIL BÚPATI SÍTVBONDO, Drs H ∕SUROSO, M.Pd

Diundangkan di Situbondo Pada tanggal 0 3 SEP 2009

> SEKRETARIS DAERAH «ABUPATEN SITUBONDO,

Drs. H. KOESPRATOMOW RSO, M Pembina Utama Mydt NIP. 010 104 956/19530113/198003-1067

BERITA DAERAH KABUPATEN SITUBONDO TAHUN 2009 NOMOR 33

LAMPIRAN Peraturan Bupati Situbondo<br>Tanggal 0 3 SEP 2009<br>Nomor 33 Tahun 2009

## JENIS DAN TARIF PELAYANAN KESEHATAN PROGRAM JAMINAN PEMELIHARAAN KESEHATAN MASYARAKAT MISKIN (JPKMM) PADA PUSKESMAS DI KABUPATEN SITUBONDO

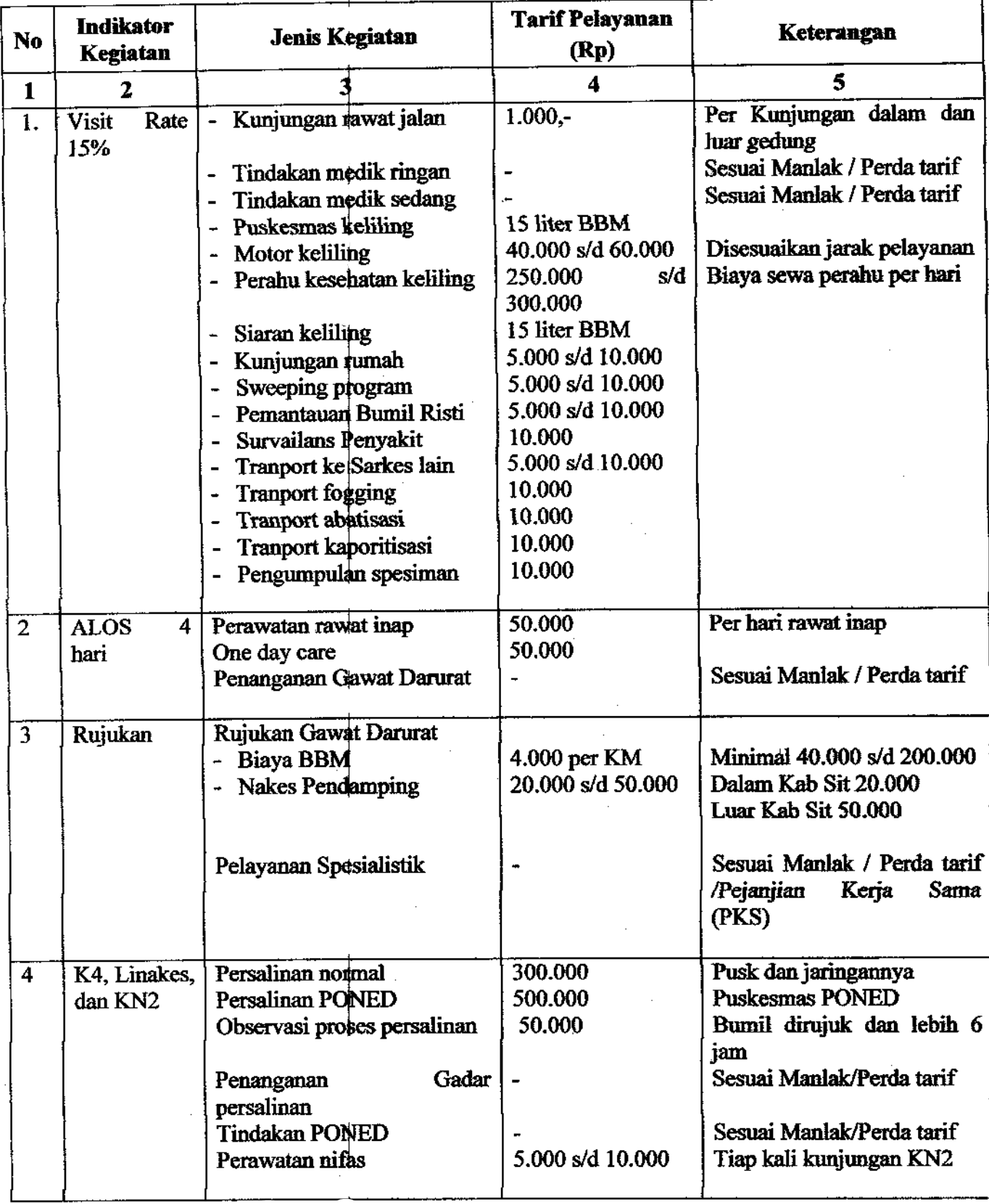

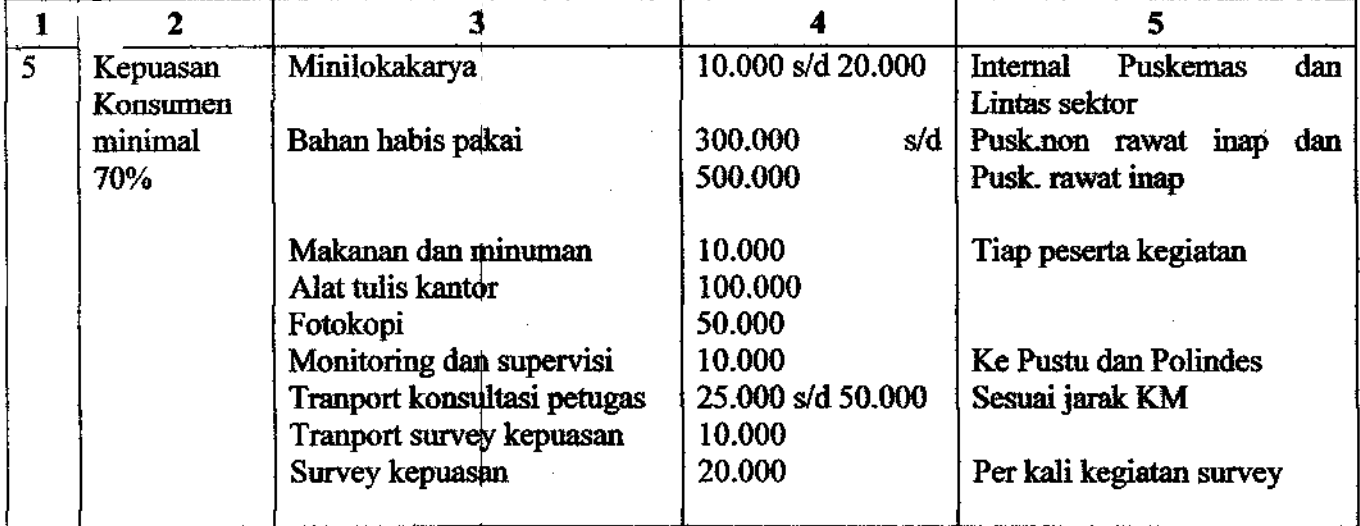

WAKIL BUPATI STIBONDO, SUROSO, M.Pd Drs. H,